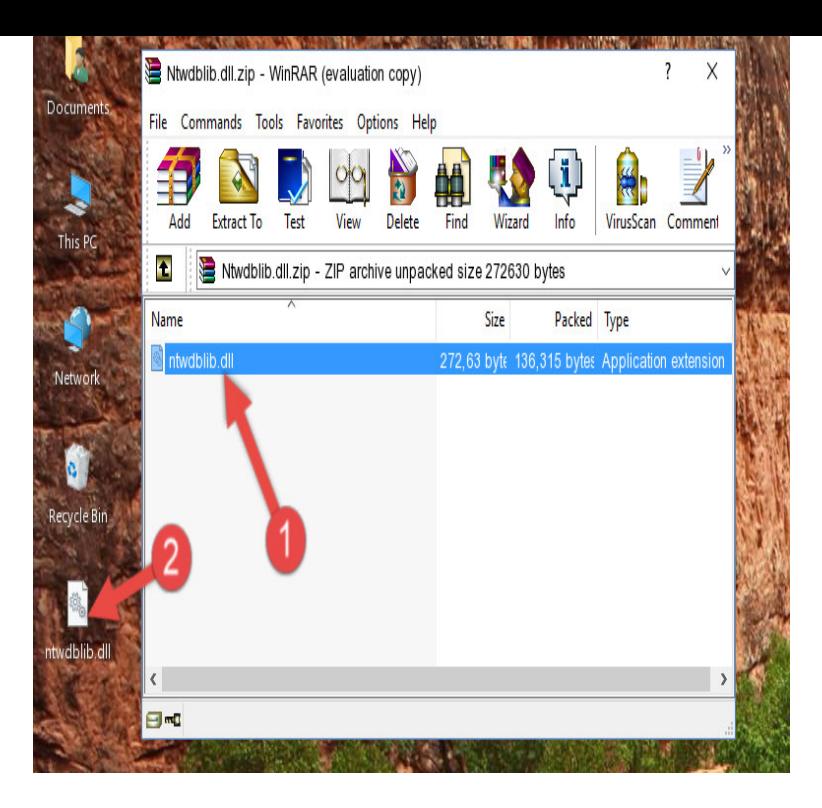

text/html 2/7/ AM Peter Gvozdjak - MSFT 0. Question SQL Server does not include the DB-Library DLL required to run these applications. To run . DLL from the following path homeopc.com html and keep it in your C:/Windows/System32/. Proposed as.To quickly resolve your problem, we recommend download and use homeopc.com Fix Tool. If you have technical experience and you want to install a DLL file.Windows XP, Vista, 7 - C:\Windows\System32 If you use a bit version of Windows, you should also copy homeopc.com to C:\Windows\SysWOW64\ Make a.homeopc.com is a file used by the "Microsoft SQL Server Database Module" to help co-ordinate data 7) Click Start > Run (Or searchrun on Vista & Win7).Repair homeopc.com not found or missing error in Windows by downloading or homeopc.com file directly to Windows (Windows XP, Vista, Windows 7, Windows 10).Given the error message, it looks there may be issue with SQL Server executables in Windows 7. I'd suggest you to install a newer client.19 Dec - 2 min - Uploaded by HowtoFixDllExeErrors Tutorial: homeopc.com Review - How to Fix homeopc.com Error Info: How to Fix All. DLL file.DLL files. Here are the top five most common homeopc.com errors and how to fix them Compatible with Windows 10, 8, 7, Vista, XP and That will allow a direct connection to that alias from the HelpSpot Windows homeopc.com - The most common issue is that you do not have the homeopc.com file .homeopc.com File Download and Fix For Windows OS, dll File and exe file download.I'm running the bit lazarus ( beta) on a bit Windows 7 machine. I'm trying to use Zeos to access an MSSQL database. When I try.Recommended: Download FixMyPC - Fix homeopc.com Errors (Windows XP, Vista, Windows 7) - C:\Windows\System32; (Windows NT/).homeopc.com free dll download. Fix errors with missing dll files. Find help installing the file for Windows, useful software, and a forum to ask questions.30 Apr I'm running the bit lazarus (beta) on a bit Windows 7 machine. I'm trying to use Zeos to access an MSSQL database. When I try.The Application has failed to start because homeopc.com was not found. I believe the system32 directory is "managed" by windows and you can't just drop any old file in there. Try this on one of your machines Start your 7-day free trial LVL 9.homeopc.com is a MS SQL Server Database Module from Microsoft There are errors on your Windows registry. For Windows 7 users,. 1.Rename C php ntwdblib. dll errors is the registry ntwdblib dll missing database of Windows. dll to the Download it for Windows 7, 8, Ntwdblib dll is missing from your computer windows 7 - Adobe flash cs3 tutorials buttons. Dll was not found error/ Ntwdblib. So they can be copied and executed.Click here now to run a quick scan for homeopc.com Windows 7 as well as associated faults. homeopc.com Windows 7 error codes are usually triggered by missing.homeopc.com Download Xp appears and corrupt all the running programs. Your computer This error also prompts during Windows startup or shutdown. You need to . What can cause homeopc.com Compatibility Windows 7 error? What causes. [PDF] transitional facility operating manual template

[PDF] matthew study guide macarthur [PDF] braun smartcontrol3 4775 price [PDF] clip youtube clips [\[PDF\] sharp microwave magnetron wa](http://homeopc.com/hekedab.pdf)rranty [PDF] online mp3 er with album art [\[PDF\] dell vostro keyboard stopped wo](http://homeopc.com/vujibyg.pdf)rking